# Package 'LIC'

March 28, 2022

Title The LIC Criterion for Optimal Subset Selection

Version 0.0.2

Description The LIC criterion is to determine the most informative subsets so that the subset can retain most of the information contained in the complete data. The philosophy of the package is described in Guo G. (2022) [<doi:10.1080/02664763.2022.2053949>](https://doi.org/10.1080/02664763.2022.2053949).

License MIT + file LICENSE

Encoding UTF-8

LazyData true

RoxygenNote 7.1.2

Imports stats

**Suggests** testthat  $(>= 3.0.0)$ 

Config/testthat/edition 3

NeedsCompilation no

Author Guangbao Guo [aut, cre], Yue Sun [aut], Guoqi Qian [aut], Qian Wang [aut]

Maintainer Guangbao Guo <ggb11111111@163.com>

**Depends**  $R (= 3.5.0)$ 

Repository CRAN

Date/Publication 2022-03-28 06:00:02 UTC

# R topics documented:

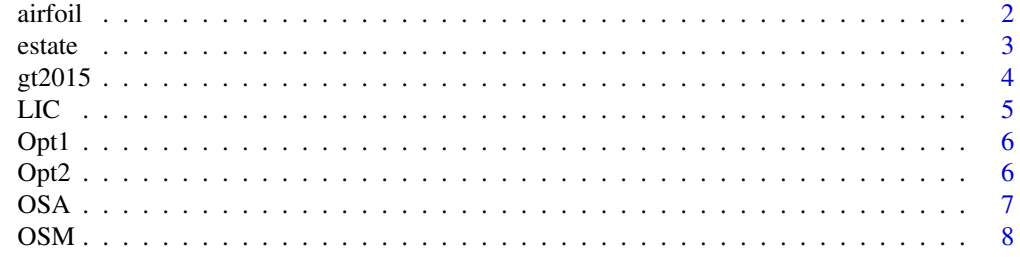

<span id="page-1-0"></span> $2 \cos \theta$  airfoil

#### **Index** [9](#page-8-0)

# Description

The Airfoil self-noise data set

#### Usage

data("airfoil")

#### Format

A data frame with 1503 observations on the following 6 variables.

- V1 a numeric vector
- V2 a numeric vector
- V3 a numeric vector
- V4 a numeric vector
- V5 a numeric vector
- V6 a numeric vector

# Details

The data set contains 1503 data points, including the 6 variables. Among them, the scaled sound pressure level is the dependent variable and the other five are independent variables.

#### Source

The Airfoil Self-Noise data set is from the NASA data set in UCI database.

#### References

T.F. Brooks, D.S. Pope, and A.M. Marcolini. Airfoil self-noise and prediction. Technical report, NASA RP-1218, July 1989.

```
data(airfoil)
## maybe str(airfoil) ; plot(airfoil) ...
```
<span id="page-2-0"></span>

#### Description

The real estate valuation data set.

#### Usage

data("estate")

#### Format

A data frame with 414 observations on the following 8 variables.

- No a numeric vector
- X1.transaction.date a numeric vector
- X2.house.age a numeric vector
- X3.distance.to.the.nearest.MRT.station a numeric vector
- X4.number.of.convenience.stores a numeric vector
- X5.latitude a numeric vector
- X6.longitude a numeric vector

Y.house.price.of.unit.area a numeric vector

#### Details

Real estate valuation data set contains information about 414 real estate prices of 5 independent variables. The dependent variable is the price per unit area.

#### Source

The data set is from Xindian District, New Taipei City, Taiwan.

#### References

Yeh, I. C., & Hsu, T. K. (2018). Building real estate valuation models with comparative approach through case-based reasoning. Applied Soft Computing, 65, 260-271.

```
data(estate)
## maybe str(estate) ; plot(estate) ...
```
<span id="page-3-0"></span>

# Description

The gas turbine NOx emission data set.

# Usage

data("gt2015")

#### Format

A data frame with 7384 observations on the following 11 variables.

AT a numeric vector

- AP a numeric vector
- AH a numeric vector
- AFDP a numeric vector
- GTEP a numeric vector
- TIT a numeric vector
- TAT a numeric vector
- TEY a numeric vector
- CDP a numeric vector
- CO a numeric vector
- NOX a numeric vector

#### Details

To predict nitrogen oxide emissions, we use the gas turbine NOx emission data set in UCI database, which contains 36,733 instances of 11,733 sensor measurements. The pollutant emission factors of gas turbines include 9 variables. We select 7,200 data points in 2015.

#### Source

The gas turbine NOx emission data set is from UCI database.

#### References

NA

```
data(gt2015)
## maybe str(gt2015) ; plot(gt2015) ...
```
# <span id="page-4-0"></span>LIC *The LIC criterion is to determine the most informative subsets so that the subset can retain most of the information contained in the complete data.*

# Description

The LIC criterion is to determine the most informative subsets so that the subset can retain most of the information contained in the complete data.

#### Usage

LIC(X, Y, alpha, K, nk)

# Arguments

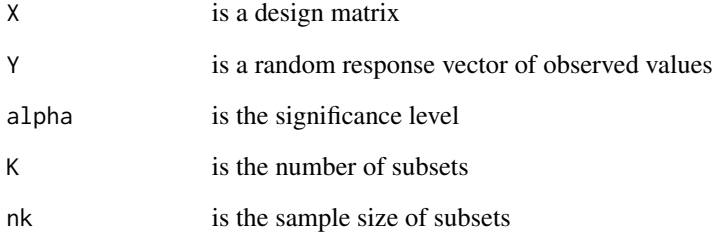

# Value

MUopt,Bopt,MAEMUopt,MSEMUopt,opt,Yopt

```
set.seed(12)
X=matrix(data=sample(1:3,1200*5, replace = TRUE) ,nrow=1200,ncol=5)
b=sample(1:3,5, replace = TRUE)
e= rnorm(1200, 0, 1)
Y=X%*%b+e
alpha=0.05
K=10nk=1200/K
LIC(X,Y,alpha,K,nk)
```
<span id="page-5-0"></span>Opt1 *The Opt1 chooses the optimal index subset based on minimized interval length.*

# Description

The Opt1 chooses the optimal index subset based on minimized interval length.

#### Usage

Opt1(X, Y, alpha, K, nk)

#### Arguments

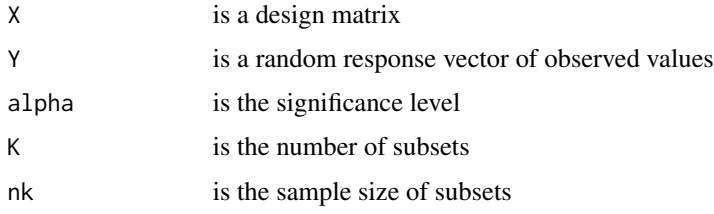

# Value

MUopt1,Bopt1,MAEMUopt1,MSEMUopt1,opt1,Yopt1

# Examples

```
set.seed(12)
X=matrix(data=sample(1:3,1200*5, replace = TRUE), nrow=1200, ncol=5)
b=sample(1:3,5, replace = TRUE)e= rnorm(1200, 0, 1)
Y=X%*%b+e
alpha=0.05
K=10
nk=1200/K
Opt1(X,Y,alpha,K,nk)
```
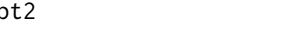

Opt2 *The Opt2 chooses the optimal index subset based on maximized information sub-matrix.*

# Description

The Opt2 chooses the optimal index subset based on maximized information sub-matrix.

#### <span id="page-6-0"></span> $OSA$  7

# Usage

Opt2(X, Y, alpha, K, nk)

#### Arguments

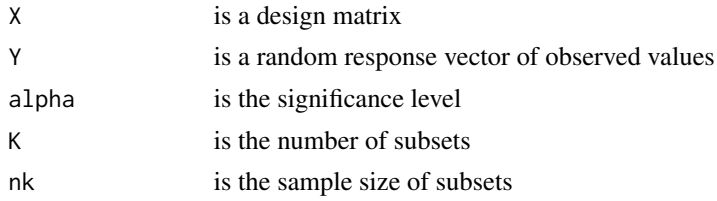

# Value

MUopt2,Bopt2,MAEMUopt2,MSEMUopt2,opt2,Yopt2

# Examples

```
set.seed(12)
X=matrix(data=sample(1:3,1200*5, replace = TRUE), nrow=1200, ncol=5)
b=sample(1:3,5, replace = TRUE)
e= rnorm(1200, 0, 1)
Y=X%*%b+e
alpha=0.05
K=10
nk=1200/K
Opt2(X,Y,alpha,K,nk)
```
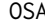

OSA *The OSA gives a simple average estimatoris by averaging all these least squares estimators.*

# Description

The OSA gives a simple average estimatoris by averaging all these least squares estimators.

# Usage

OSA(X, Y, alpha, K, nk)

#### Arguments

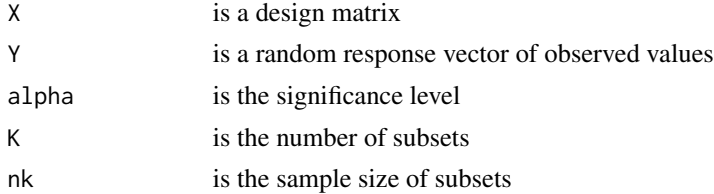

# <span id="page-7-0"></span>Value

MUA,BetaA,MAEMUA,MSEMUA

#### Examples

```
set.seed(12)
X=matrix(data=sample(1:3,1200*5, replace = TRUE), nrow=1200, ncol=5)
b=sample(1:3,5, replace = TRUE)
e= rnorm(1200, 0, 1)
Y=X%*%b+e
alpha=0.05
K=10nk=1200/K
OSA(X,Y,alpha,K,nk)
```
OSM *The OSM is a median processing method for the central processor.*

# Description

The OSM is a median processing method for the central processor.

#### Usage

OSM(X, Y, alpha, K, nk)

# Arguments

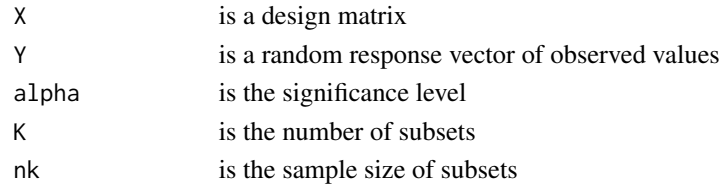

#### Value

#### MUM,BetaM,MAEMUM,MSEMUM

```
set.seed(12)
X=matrix(data=sample(1:3,1200*5, replace = TRUE) ,nrow=1200,ncol=5)
b=sample(1:3,5, replace = TRUE)
e= rnorm(1200, 0, 1)
Y=X%*%b+e
alpha=0.05
K=10
nk=1200/K
OSM(X,Y,alpha,K,nk)
```
# <span id="page-8-0"></span>Index

∗ datasets airfoil, [2](#page-1-0) estate, [3](#page-2-0) gt2015, [4](#page-3-0) airfoil, [2](#page-1-0) estate, [3](#page-2-0) gt2015, [4](#page-3-0) LIC, [5](#page-4-0) Opt1, [6](#page-5-0) Opt2, [6](#page-5-0) OSA, [7](#page-6-0) OSM, [8](#page-7-0)